## PROGRAMME DE FORMATION PATIENTS INTERVENANTS **Formation de base à l'éducation thérapeutique du patient Pour patients-intervenants Formation inter associations**

**Formation en ligne** Version du 8 décembre 2023

#### Formation en 6 sessions d'une journée :

#### **Parcours de formation à distance :**

- **Module de e-learning : définition de l'ETP (prévoir 3 heures) à partir du 2 janvier 2024**
- **Classe virtuelle n°1 : vendredi 19 janvier 2024 de 9h à 17h**
- **Classe virtuelle n°2 : vendredi 26 janvier 2024 de 9h à 17h**
- **Classe virtuelle n°3 : vendredi 5 février 2024 de 9h à 17h**
- **Classe virtuelle n°4 : vendredi 11 mars 2024 de 9h à 17h**
- **Classe virtuelle n°5 : vendredi 18 mars 2024 de 9h à 17h**
- **Classe virtuelle n°6 : vendredi 27 mars 2024 de 9h à 17h**

Possibilité de réalisation de travaux intersessions valorisables en heures en sus, notamment la prise de contact avec des services hospitaliers où vous pourriez intervenir comme patientsintervenants dans des programmes d'Éducation Thérapeutique du Patient.

#### **Formateur** :

Mr David-Romain BERTHOLON, directeur et formateur EmPatient, tél : 06 83 35 57 31 Email : drbertholon@empatient.fr

**Organisme de formation** : SARL EmPatient. N° d'organisme de formation professionnelle : 11 75 44712 75. www.empatient.fr

**Lieu** : Formation à distance

#### **Formation axée sur le renforcement et l'acquisition de compétences des participants :**

 $\rightarrow$  compétences techniques (techniques d'entretien centrées sur le patient, évaluation des compétences du patient et des éducateurs)

 $\rightarrow$  compétences organisationnelles (implication dans l'équipe projet, tenue du dossier éducatif et recueil d'activités, coordination avec les différents acteurs, évaluation du programme)

 $\rightarrow$  compétences relationnelles et pédagogiques (relation de confiance, réalisation diagnostic éducatif, animation de séances individuelles ou collectives d'ETP)

## **NB : Le programme est susceptible d'évoluer en fonction de vos besoins et attentes ainsi que de votre progression.**

# <sup>톪</sup>Pa<del>i</del>ent

Volume horaire pratique – formation en ligne : 45 heures Volume horaire travaux intersessions à réaliser : 4 heures  $\rightarrow$  Formation validante en ETP (49 heures)

Nous vous proposons un déroulé qui permet de favoriser un travail actif de la part des participants avec des temps en session plénière et des temps en sous-groupes.

Les apports théoriques feront suite à l'appropriation de la thématique par les participants à travers les différents ateliers proposés.

# Instructions et recommandations pour participer à nos sessions de formation en visioconférence.

# Le matériel :

Votre ordinateur devra être connecté à internet et équipé d'une « webcam », d'un micro (éventuellement intégré à la webcam) et de haut-parleurs. Un casque avec micro convient très bien.

Vous n'avez rien besoin d'installer d'autre SAUF à valider les recommandations concernant le navigateur.

Attention : éviter les tablettes ou smartphones pas toujours configurables avec Chrome/Google (gestion des pare-feux à envisager + configuration du micro/caméra)

# Le navigateur :

La visioconférence s'effectuera via votre navigateur cependant tous les navigateurs ne se valent pas.

# Le navigateur « Chrome » est celui qui convient le mieux. C'est celui que nous recommandons.

Le navigateur « Firefox » est un peu plus gourmand en performance, il est nécessaire de bien installer la dernière version.

Le navigateur « Edge explorer » n'est pas toujours suffisant. Veuillez alors installer le navigateur « Chrome ».

# Test de connexion :

Vous devez être connecté sur une ligne haut débit (de type ADSL). : 2 mégabits par secondes (2Mbps).

Il vous est possible de vérifier votre débit en cliquant sur le lien suivant https://www.speedtest.net/fr

Il vous faut à minima 1 Mbps en flux descendant (pour recevoir) et 0.5 Mbps en flux ascendant (pour envoyer).

Si votre ADSL est un peu faible, vous pouvez peut-être avoir plus de flux en utilisant l'internet de votre smartphone (partage de connexion).

# Être au calme !

Si possible loin du bruit et des activités qui peuvent nuire à votre concentration (et à la qualité des échanges !). Une pause sera planifiée toutes les heures pour répondre à vos mails (ou sms), prendre un café ou pour vous reposer ! Merci, si possible, de couper votre téléphone…

# Les premiers pas :

 $\rightarrow$  Cliquez sur « accéder à mon espace apprenant » le lien de votre invitation (Mail reçu de : Empatient <infinity@tree-learning.fr>)  $\rightarrow$  vérifier vos courriers indésirables si vous n'avez pas reçu l'invitation

 $\rightarrow$  Créez votre mot de passe (pour vous reconnecter pour les différentes sessions)

 $\rightarrow$  Cliquez sur « commencer ma formation »

 $\rightarrow$  Dans la séquence « introduction » cliquez sur « démarrer » pour lire l'introduction

 $\rightarrow$  Dans la séquence « classe virtuelle 1 » cliquez « démarrer »

 $\rightarrow$  Cliquez sur l'icône Écouter et parler (son) et non Casque (écoute seule)

Ça y est vous y êtes !! (et attendez nous si on n'est pas encore là !)

Si problème d'ouverture de votre session de formation : fermer la fenêtre sur laquelle vous vous trouvez et reprenez le processus de connexion depuis le lien reçu dans votre mail d'invitation à la session.

Pour se reconnecter (lors des différentes sessions) :

 $\rightarrow$  Pour éviter de rechercher le lien dans vos mails : https://empatient.tree-learning.fr/learning-space

 $\rightarrow$  Entrer votre identifiant = prenom.association

 $\rightarrow$  Entrer votre mot de passe = celui que vous avez choisi lors de votre  $1<sup>ère</sup>$  connexion

# **FORMATION – ACTION A l'EDUCATION THERAPEUTIQUE DU PATIENT**

# **PATIENTS-INTERVENANTS**

E-learning à partir du 2 janvier 2024 : Définitions de l'ETP (3h)

#### **Classe Virtuelle 1 – vendredi 19 janvier 2024 : 9h – 17h**

#### **Matinée**

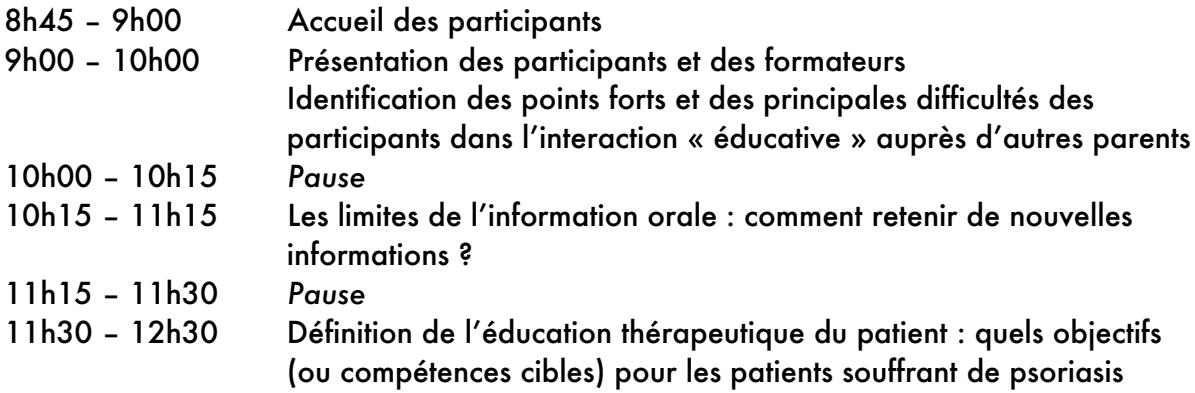

#### **Après-midi**

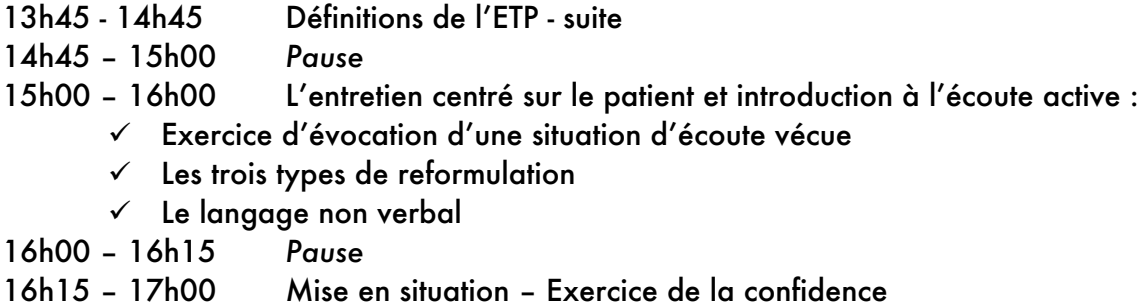

#### **Travail intersession : s'entraîner aux reformulations Travail intersession : Points forts / points faibles supports de diagnostic éducatif**

# **Classe Virtuelle 2 – vendredi 26 janvier 2024 : 9h – 17h**

#### Matinée

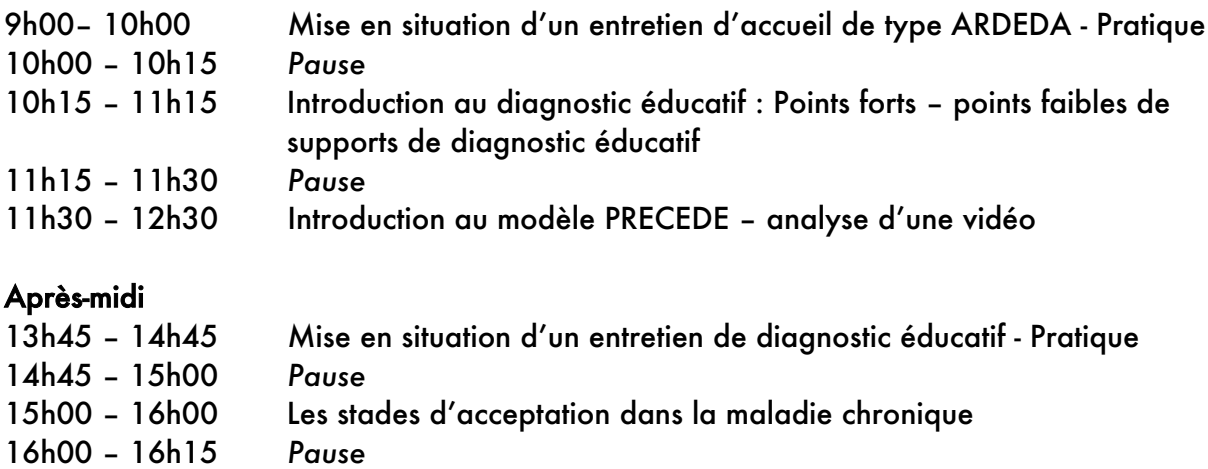

16h15 – 17h00 Introduction au dossier éducatif

### **Travail intersession : Lister des compétences patients souffrant de psoriasis Travail intersession : Étudier un outil d'animation de séance d'ETP (points forts/points faibles)**

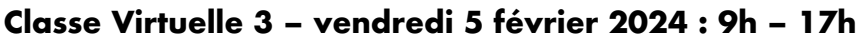

#### **Matinée**

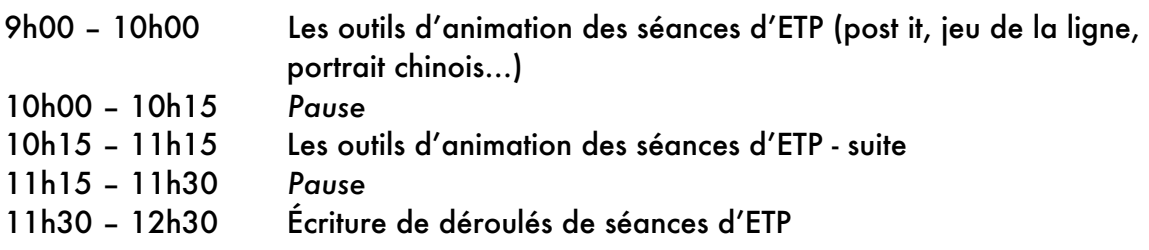

#### **Après-midi**

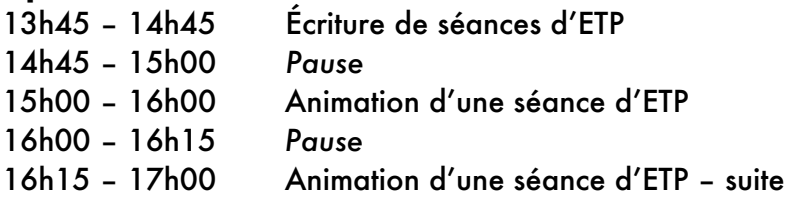

## **Travail intersession : Écriture d'une séance d'ETP**

# *<u>EPatient</u>*

#### **Classe Virtuelle 4 – vendredi 11 mars 2024 : 9h – 17h**

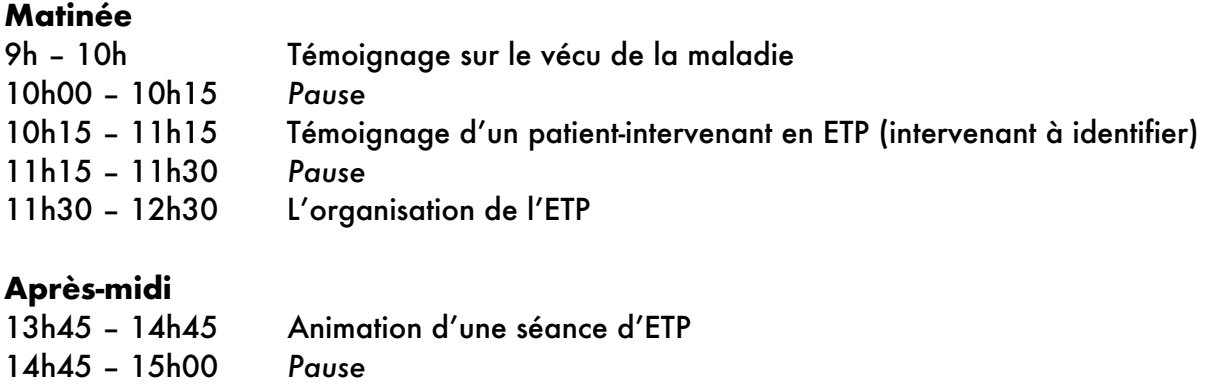

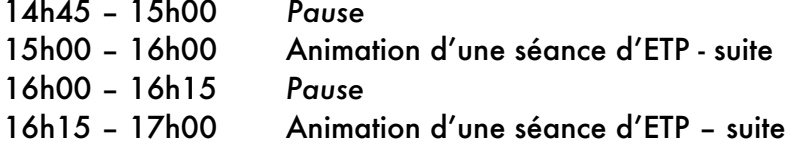

## **Travail intersession : Prise de contact avec les services hospitaliers**

#### **Classe Virtuelle 5 – vendredi 18 mars 2024 : 9h – 17h**

#### **Matinée**

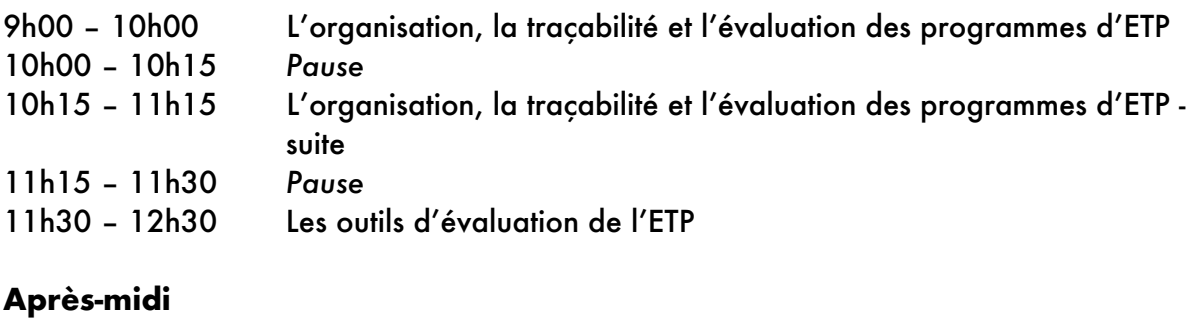

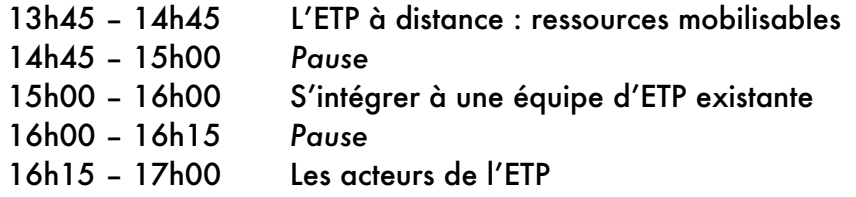

# **Travail intersession : Écriture fiche projet : intégration dans une équipe d'ETP**

FPatient

# **Classe Virtuelle 6 – vendredi 27 mars 2024 : 9h – 17h**

## Matinée

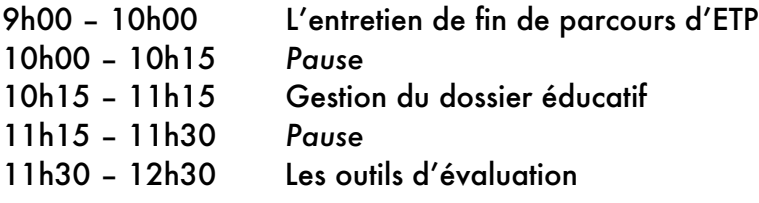

#### Après-midi

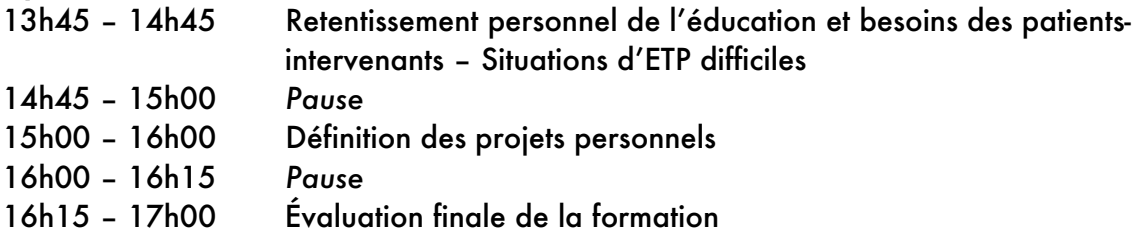